# **EDULITO Programming Techniques**

## **Topic Tests**

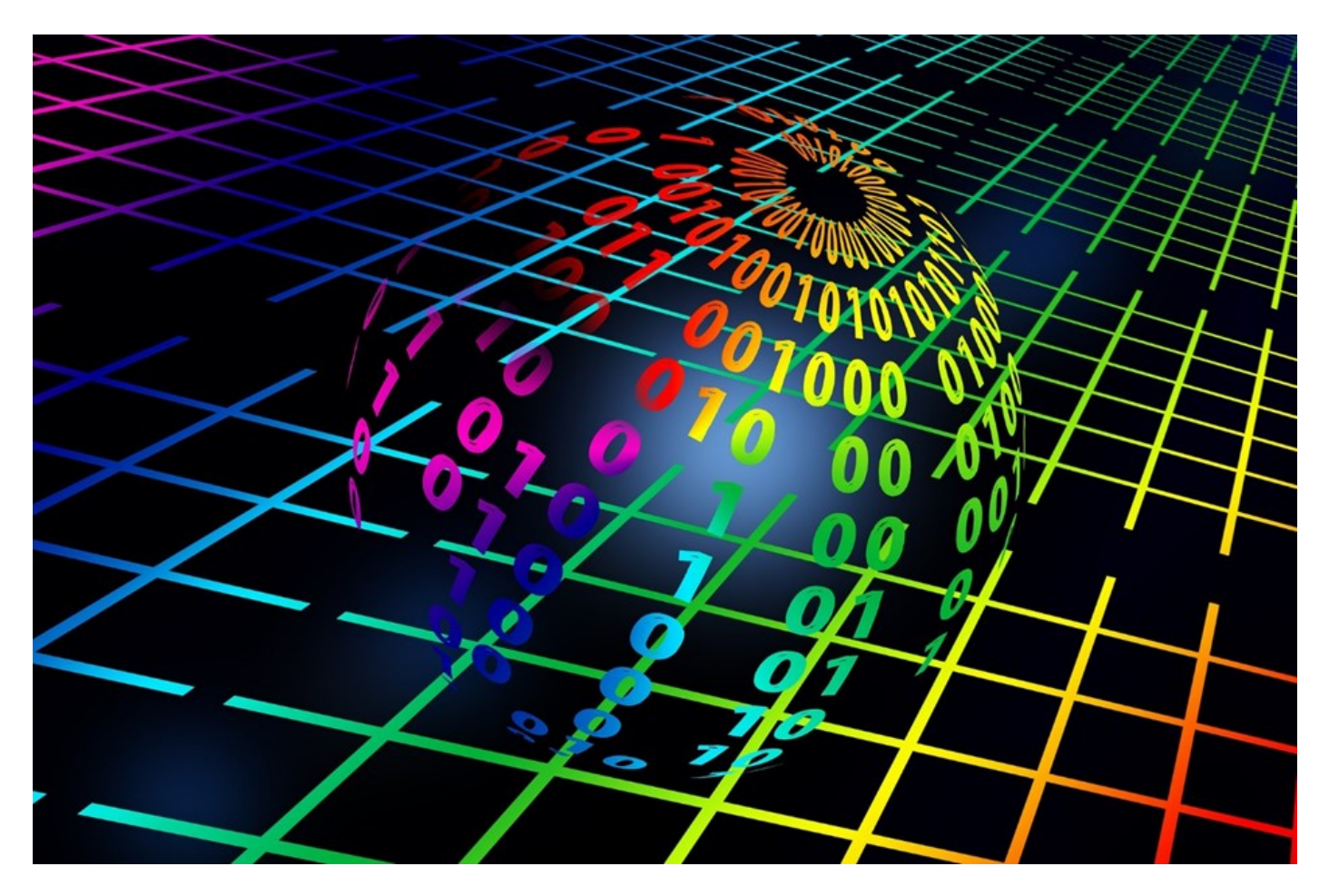

### **Photocopiable Resources**

### **Terms and Conditions of Use**

**Your school has permission to copy this resource as many times as you require and to use it as you wish within your school/organisation.**

**You do not have permission to distribute it as a paper or electronic document to other schools or organisations.** 

**Any questions? Email: edulitolearn@gmail.com**

**© 2016 Edulito and its licensors. All rights reserved.**

#### **Topic Test - Programming Techniques**

1 (a) Define the following terms. [4]

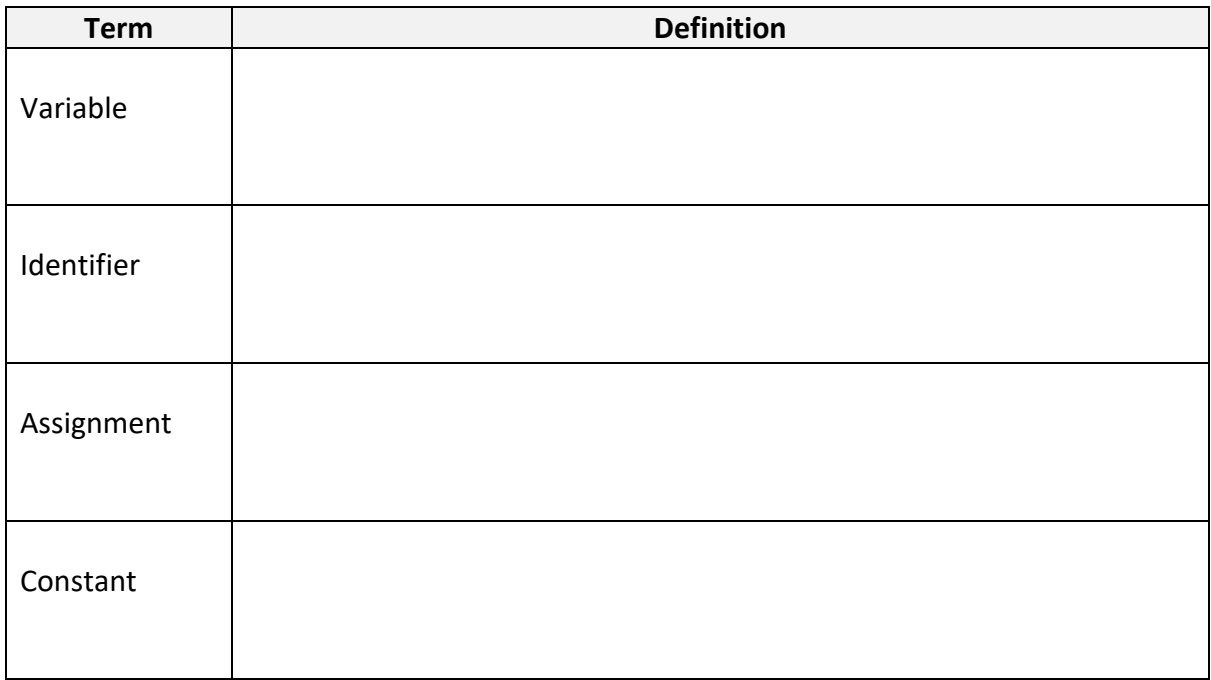

1 (b) This program has been written in Python to calculate the area of a circle in cm. [6]

```
rad=int(input("What is the radius of the circle?: "))
pi = 3.14area=pi*rad**2
print("The area of the circle is", area)
```
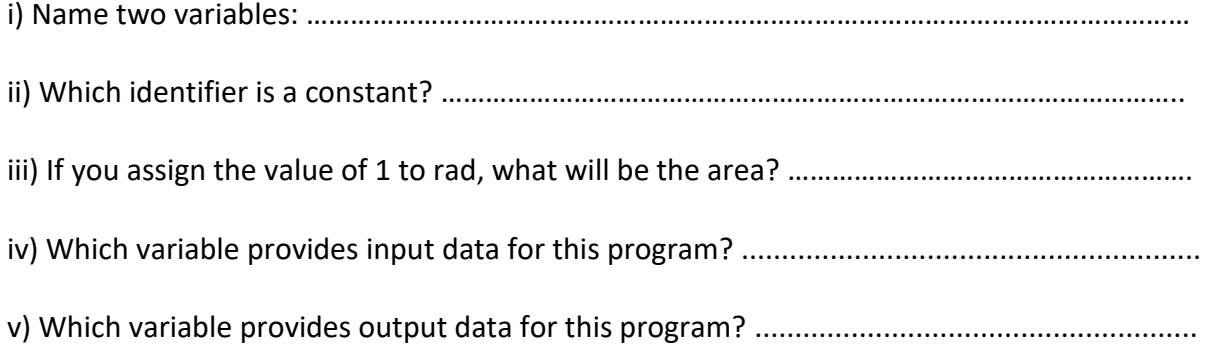

- 2. (a) In the flow chart below identify sequence, selection and iteration. [3]
- A is ………………………………………………
- B is ………………………………………………
- C is ………………………………………………

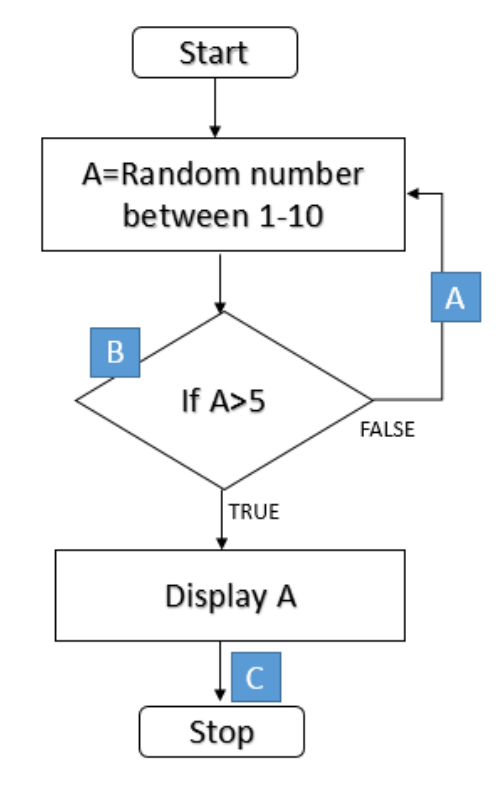

2 (b) In the Python Code below identify the **first line** where iteration and selection have been used. [2]

Iteration …………………………………………….

Selection …………………………………………….

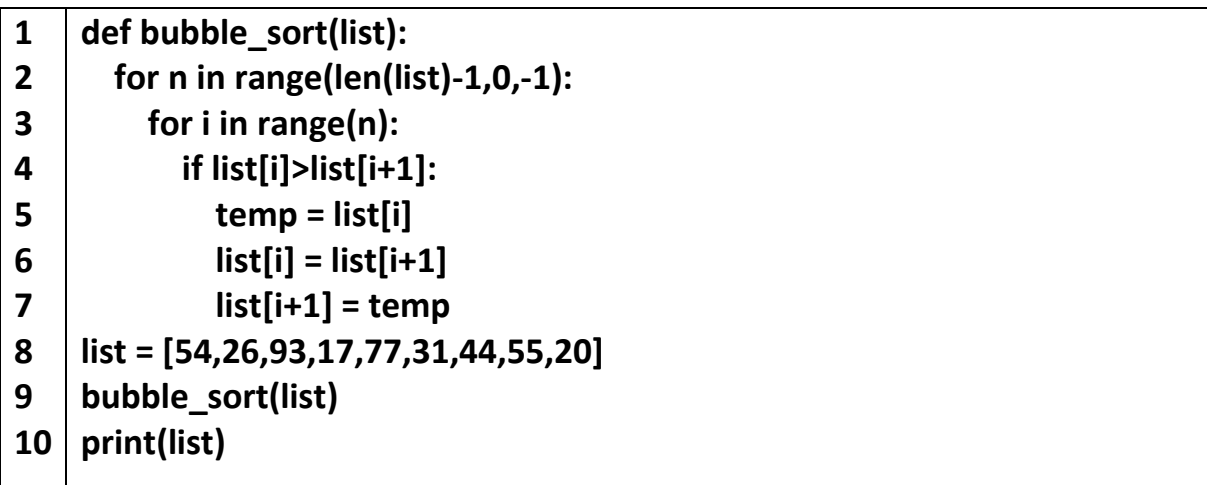

3. Look at the pseudocode below. Write down what the program displays after it has been run. [2]

```
namePlace="Canada Water" 
     print(namePlace.length) 
     print(namePlace.substring(3,3))
………………………………………………………………………………………………………………………………………………
4. (a) What does this program do? [1]
     file1 = openRead("text.txt") 
     x = file1.readLine() 
     file1.close()
………………………………………………………………………………………………………………………………………………
  ………………………………………………………………………………………………………………………………………………
(b) What does this program do? [1]
     file1 = openRead("text.txt") 
     while NOT file1.endOfFile() 
     print(file1.readLine()) 
     endwhile file1.close()
………………………………………………………………………………………………………………………………………………
  ………………………………………………………………………………………………………………………………………………
(c) ) What does this program do? [1]
     file1 = openWrite("text.txt") 
     file1.writeLine("Canada Water") 
     file1.close()
     …………………………………………………………………………………………………………………………………………
   …………………………………………………………………………………………………………………………………………
```
- 5. Using the database table shown below. [4]
	- (a) How many **records** are there? ……………… How many **fields** are there? ……………..
	- (b) Give an example of a field name ………………………………………………….
	- (c) What would be a suitable datatype for the information in the **First Name** column?

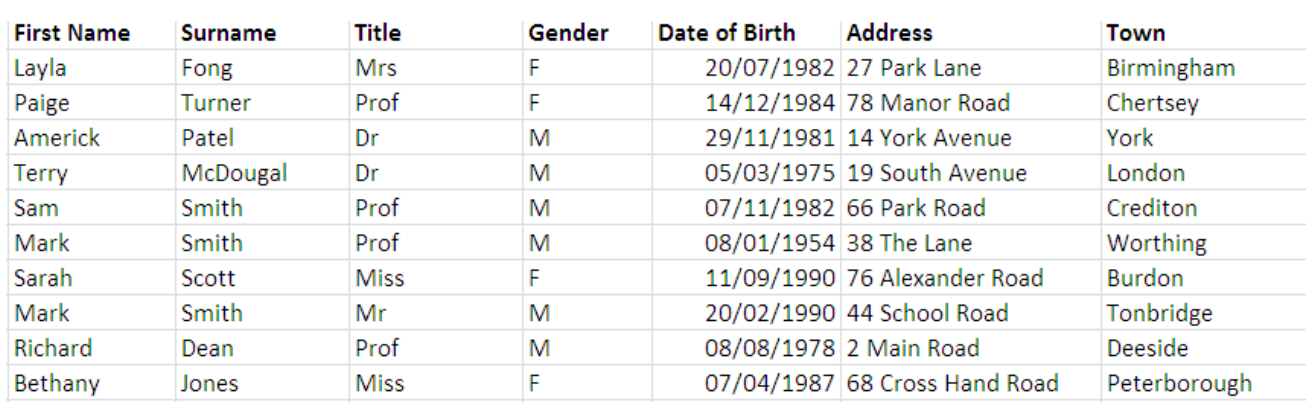

………………………………………….

6. (a) Complete the SQL database using the information shown in the Personal\_info table below. The first two lines of code have been included to start you off. [4]

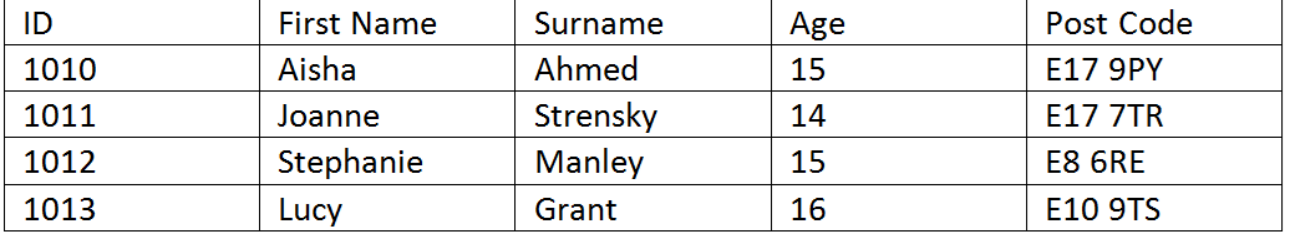

**CREATE TABLE Personal\_Info (ID int(4),**

6 (b) Using the same table as 6 (a). What would be the result of the query shown below? [3]

**Query:**

**SELECT Personal\_info.First Name, Personal\_info.Age FROM Personal\_info ORDER BY Personal\_Info.Age;** 

6 (c) Using the same table as 6 (a). What would be the result of the query shown below? [3]

**Query:**

**SELECT Personal\_Info.First Name, Personal\_info.Surname, Personal\_info.age,** 

**FROM Personal\_info WHERE ((Personal\_info.age)>15);** 

6 (d) In the SQL language what is a wild card? Give an example of how a wild card could be used in SQL. [3]

……………………………………………………………………………………………………………………………………………… ……………………………………………………………………………………………………………………………………………… ……………………………………………………………………………………………………………………………………………… ………………………………………………………………………………………………………………………………………………

6 (e) How will you add this data **1021, Jean, Johnson, 14,E9 1QY** to the personal\_info database? [2]

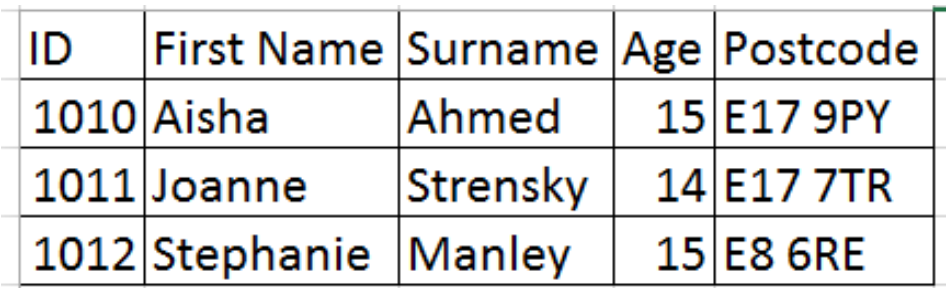

6 (f) Lucy Grant has moved house and has the new post code **E17 6WS**. How would you update the database to show this new information? [3]

7 (a) What is the difference between a one dimensional array and a two dimensional array? [2]

………………………………………………………………………………………………………………………………………………

……………………………………………………………………………………………………………………………………………… ……………………………………………………………………………………………………………………………………………… ……………………………………………………………………………………………………………………………………………… 7 (b) Below is a Python program that uses lists (arrays within Python are called lists). What

would be the output from this program? [2]

```
names = ["Paul", "Phillip", "Paula", "Phillipa"]
ages = [12, 15, 11, 14]print (names[0], "is", ages[0])
print (names[1], "is", ages[1])
print (names[2], "is", ages[2])
print (names[3], "is", ages[3])
```
7(c) The Python program below can be used to display data. If the number of radii is 3 what will the program output? [4]

```
#Lists
list radius=[]
list circumference=[]
list area=[]
#variables
pi=float(3.14)circumference=float()
area=float()
no rad=int()radius=int()#How many radii?
no rad=int(input("How many radii do you want to enter into your table?"))
for n in range (no rad) :
    radius=n+1
    list radius.append(radius)
    radius, circumference, area=n+1, 2*pi*radius, pi*radius**2
    list circumference.append(round(circumference, 1))
    list area.append(round(area, 1))
print ("Radius")
print (list radius)
print ("Circumference")
print (list circumference)
print ("Area")
print (list area)
```
8(a) Programs often contain sub programs that perform particular tasks. Procedures and functions are both examples of sub programs. What is the difference between a function and a procedure? [1]

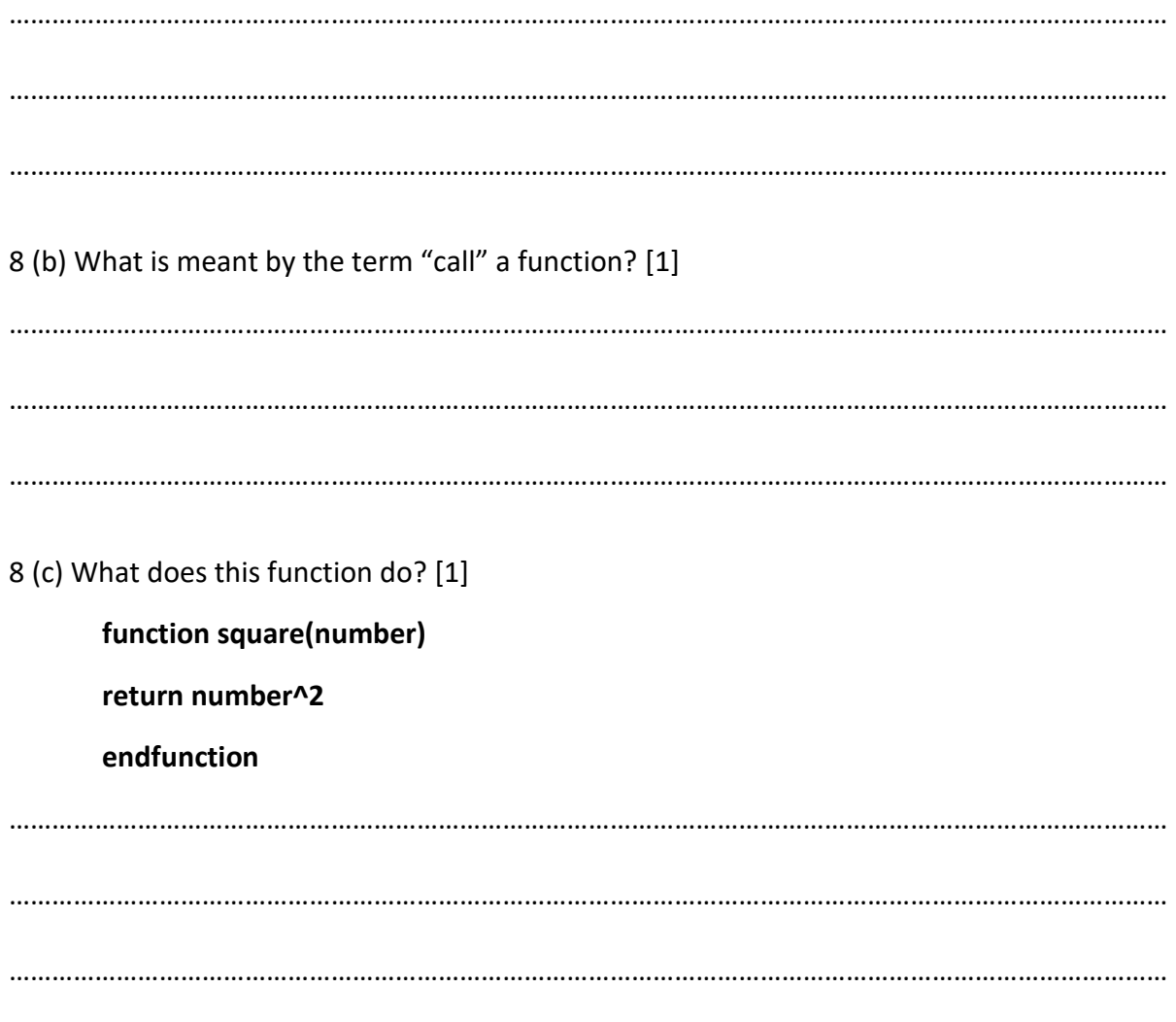

9. (a) In relation to data types, what is meant by casting? [1]

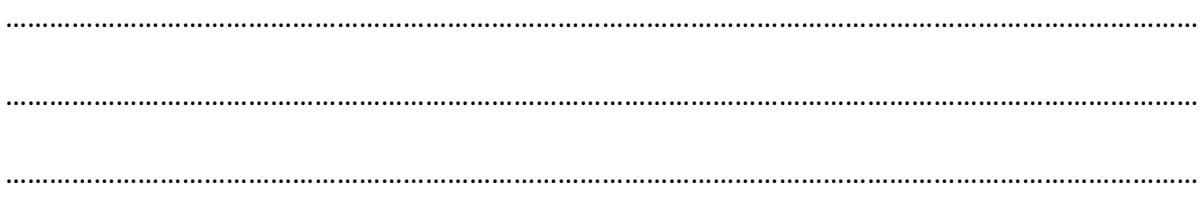

9 (b) Complete the table below, for each item choose an appropriate data type. [8]

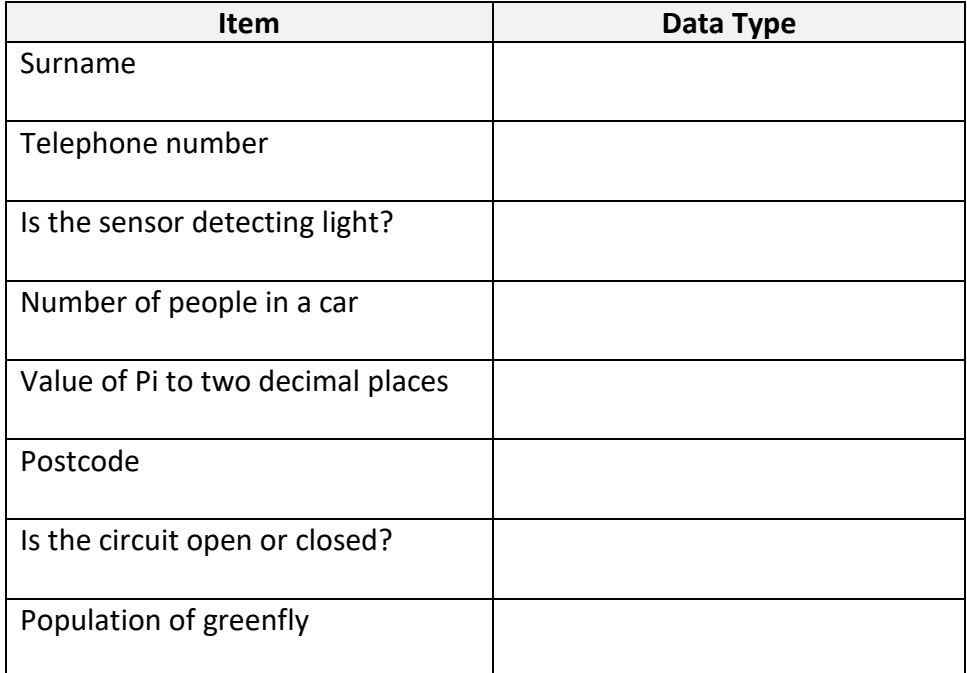

10 (a) Provide an example of how each of these arithmetic operators are used, using x=20 y=6. The first one has been done for you. [6]

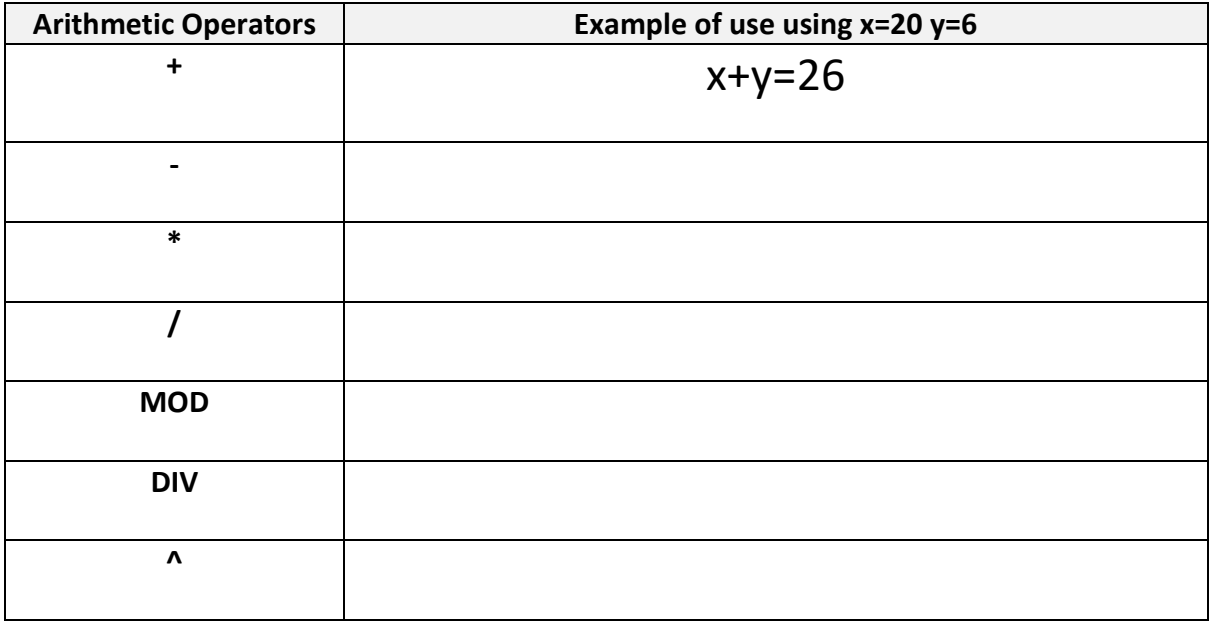

10 (b) What will be the output from each of the calculations shown below? [6]

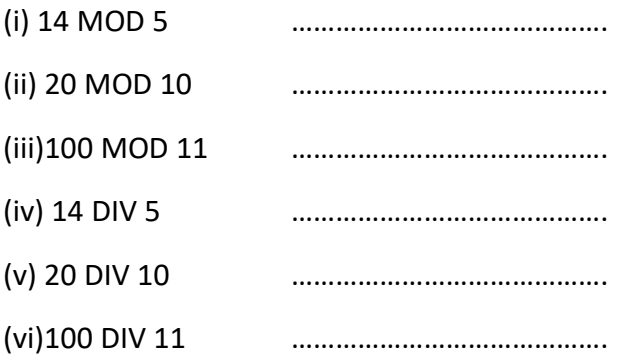

#### 11. (a) What will be the output from the algorithms below? [3]

#### **num1=4 num2=8**

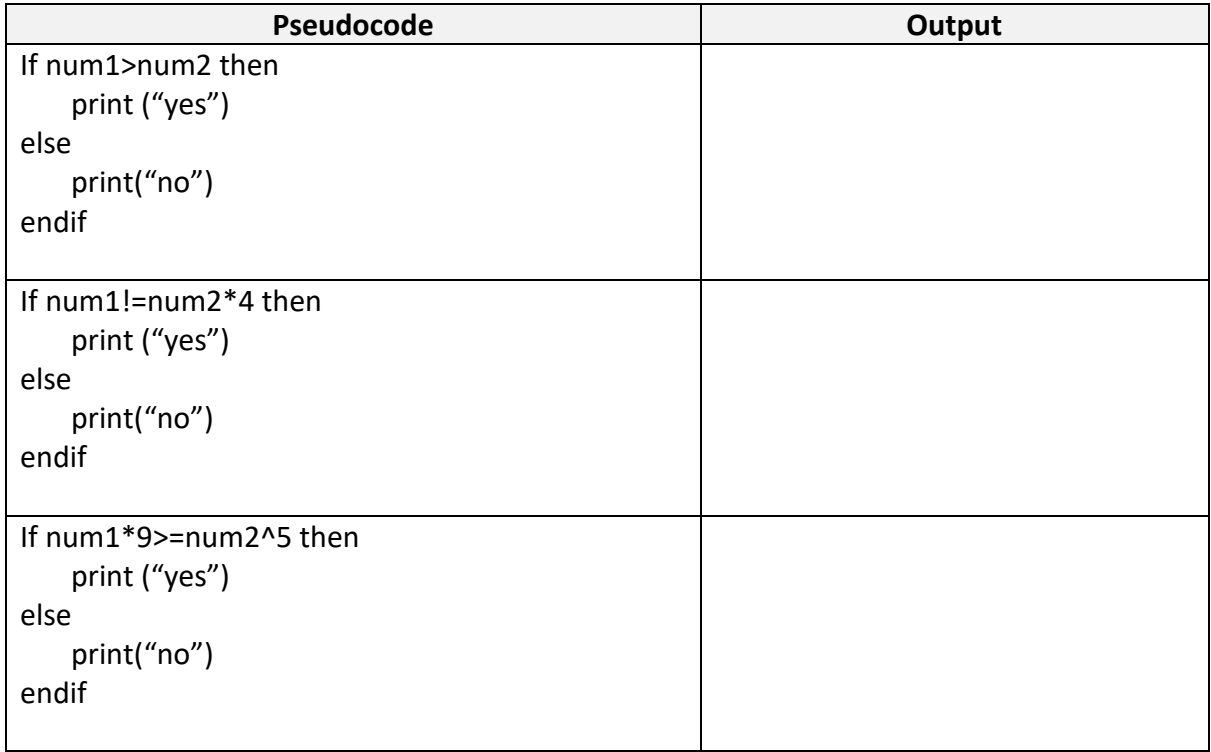

11 (b) What will be the output from the algorithms below? [4]

#### **num1=10 num2=8 num3=15**

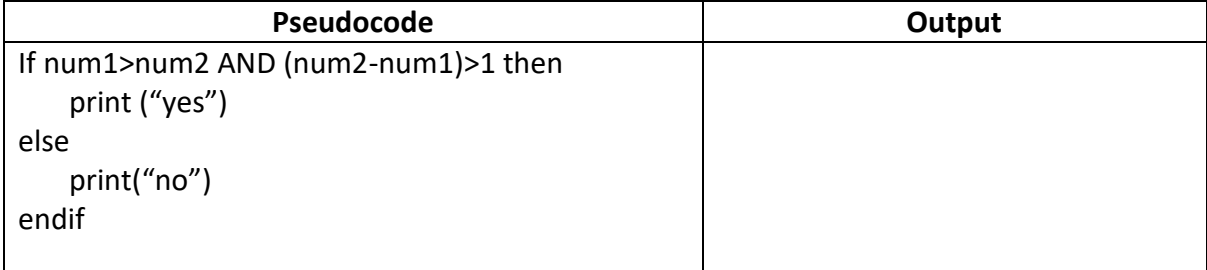

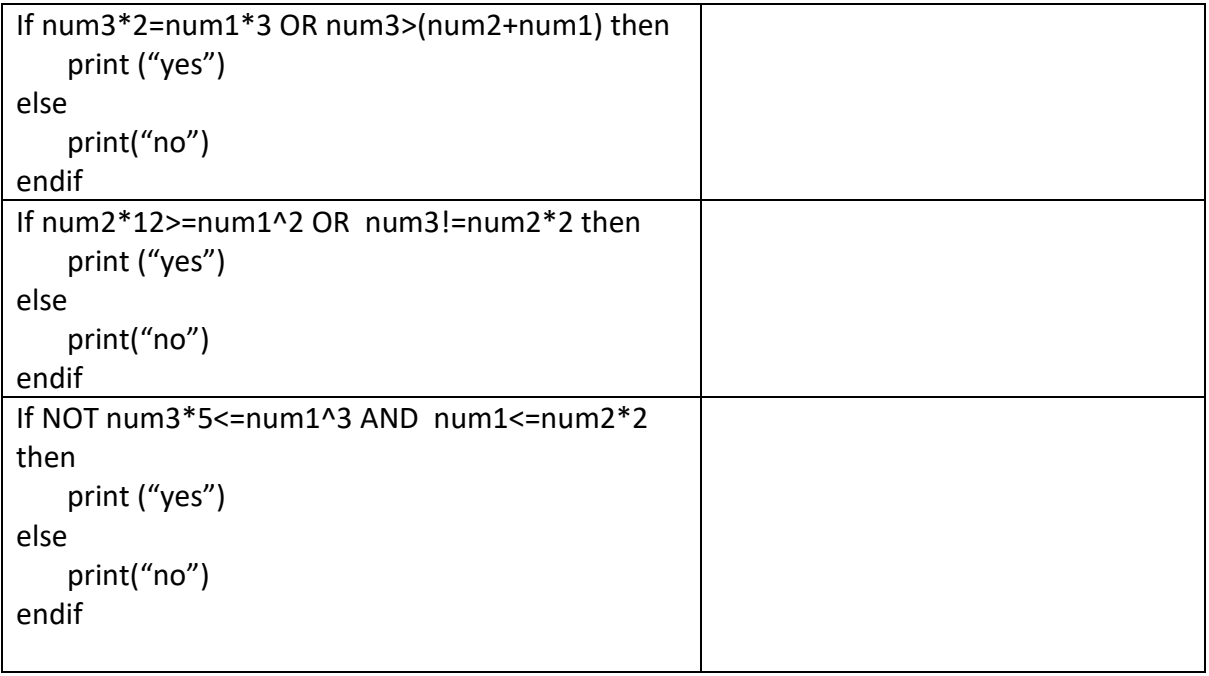

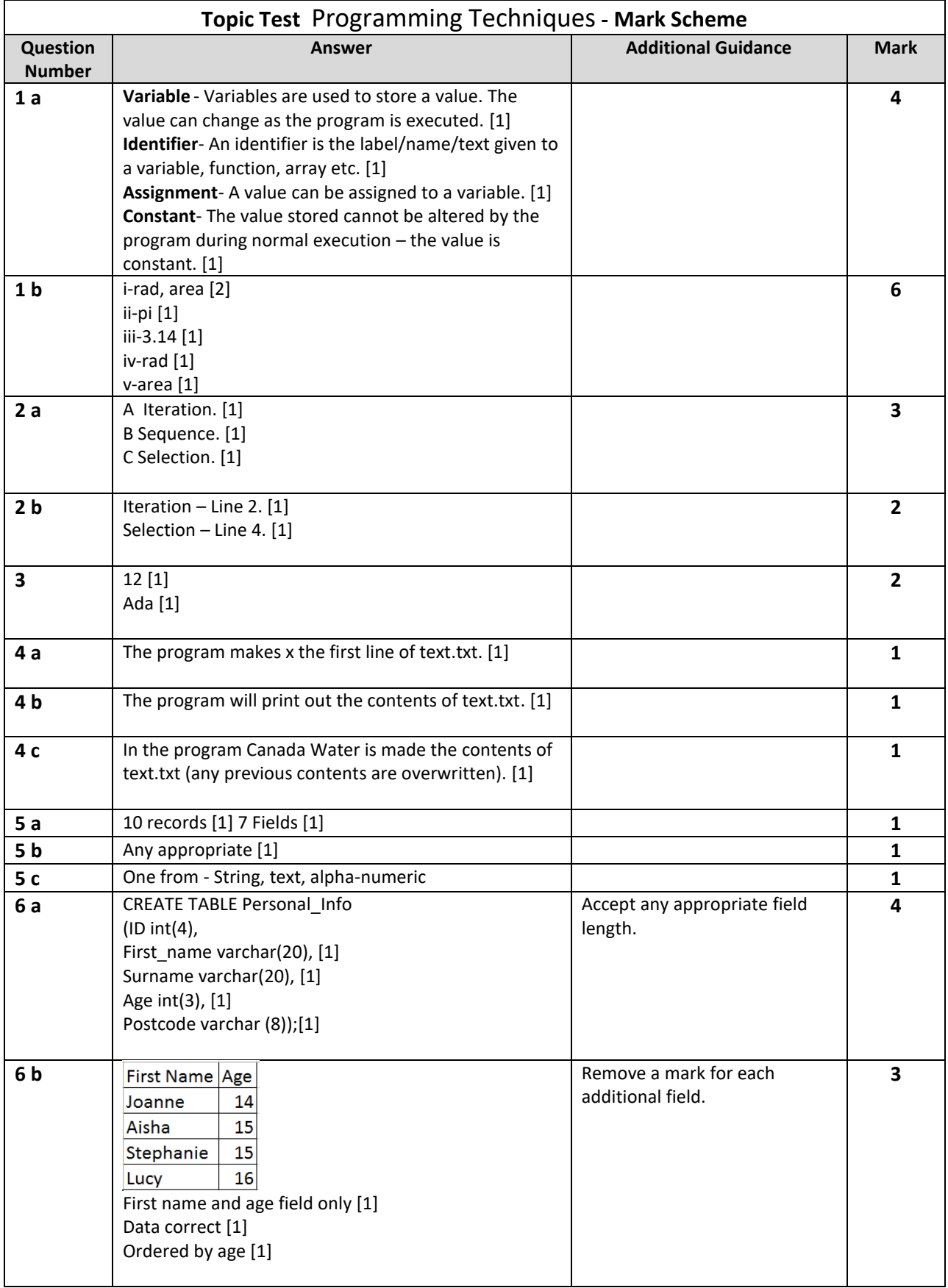

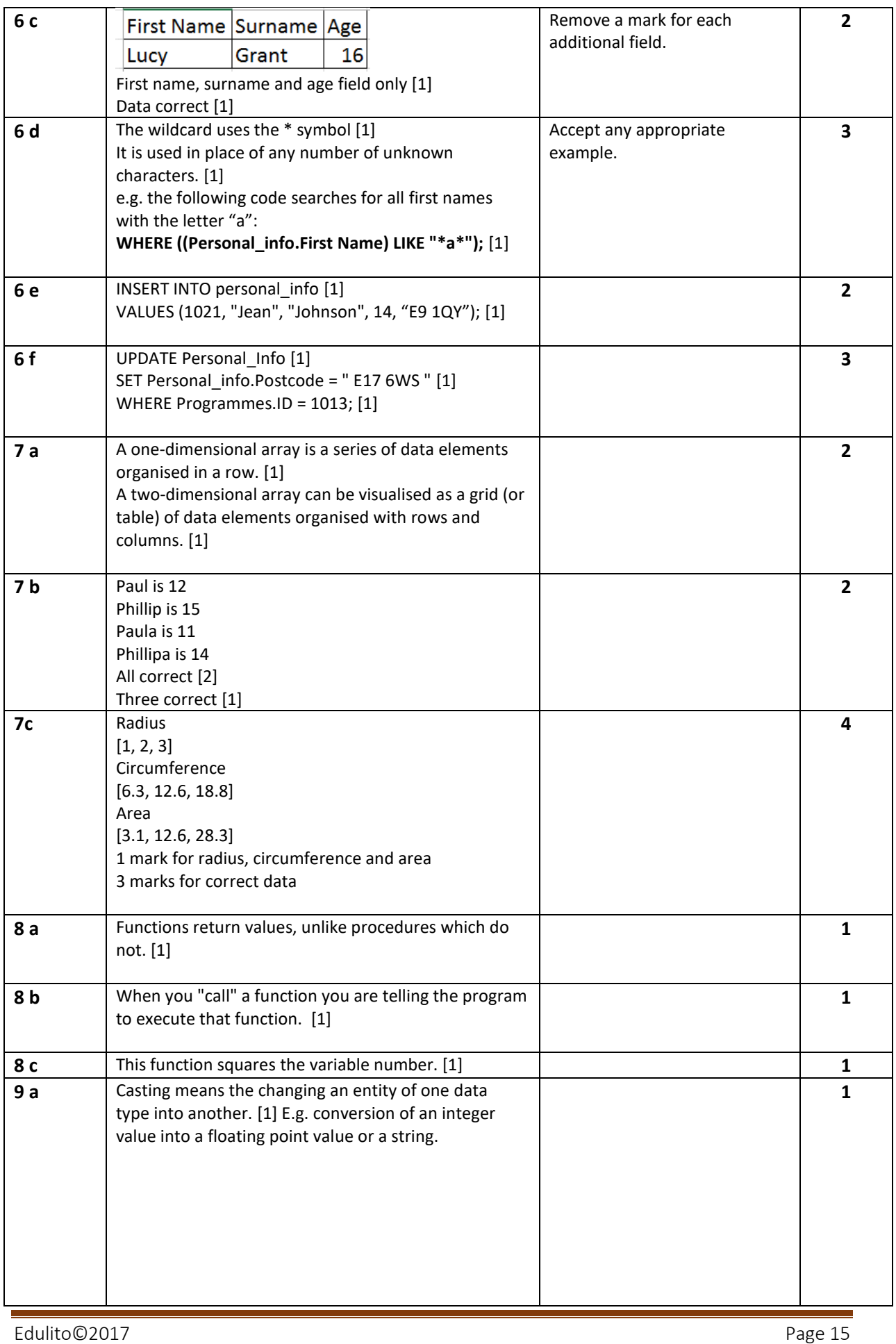

π

#### **GCSE Computer Science (9-1) Programming Techniques - Topic Tests**

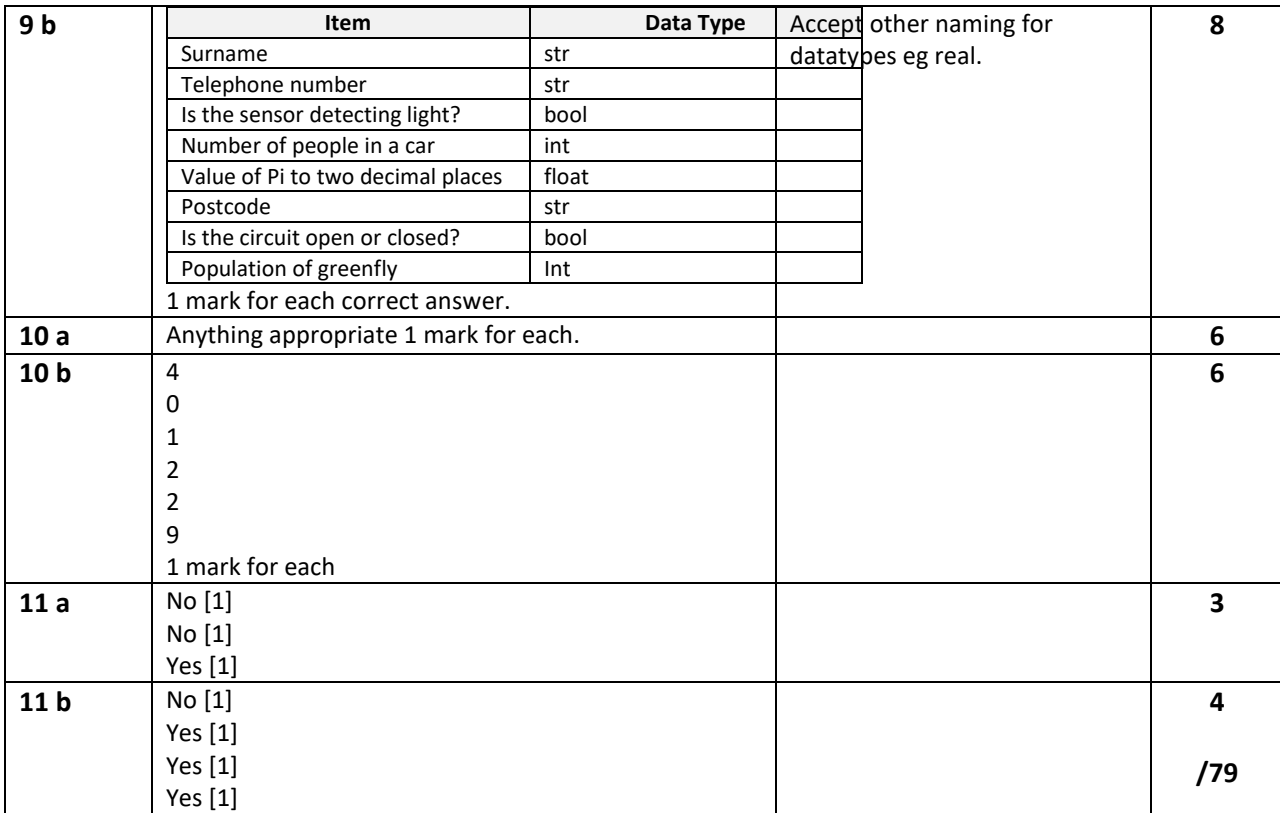